## **SityTrail - application iOS (public) - Evolution #4272**

## **Mettre en place les réglages d'affichage du curseur GPS**

06/03/2019 09:18 - P S

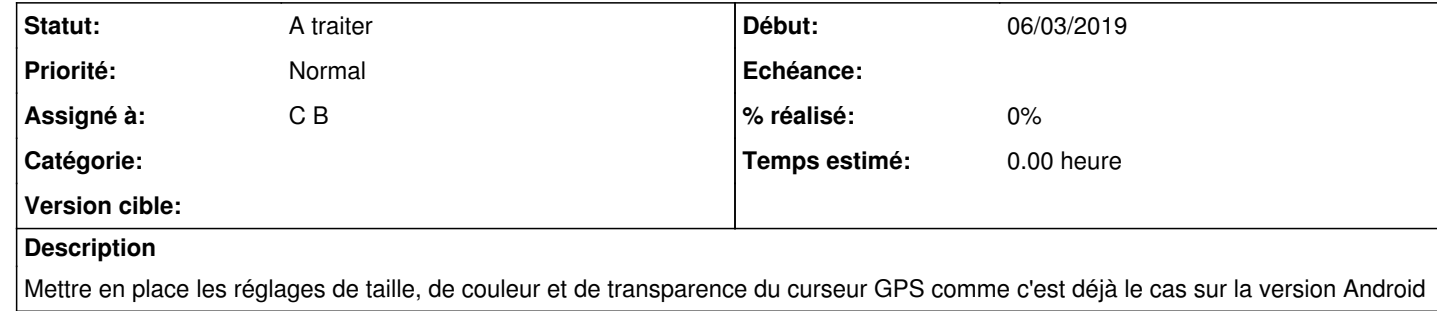